Questão 1 (OBI 2007)

# **Quadrado Mágico**

Nome do arquivo fonte: magico.cpp

Chama-se de quadrado mágico um arranjo, na forma de um quadrado, de N×N números inteiros tal que todas as linhas, colunas e diagonais têm a mesma soma.

Por exemplo, o quadrado abaixo :

2 7 6 9 5 1 4 3 8

é um quadrado mágico de soma 15, pois todas as linhas (2 + 7 + 6 = 15, 9 + 5 + 1 = 15 e  $4 + 3 + 8 = 15$ ), colunas (2 + 9 + 4 = 15, 7 + 5 + 3 = 15 e 6 + 1 + 8 = 15) e diagonais (2 + 5  $+ 8 = 15 e 6 + 5 + 4 = 15$  têm a mesma soma (15).

### **Tarefa**

Escreva um programa que, dado um quadrado, determine se ele é magico ou não e qual a soma dele (caso seja mágico).

### **Entrada**

A entrada contém um único conjunto de testes, que deve ser lido do dispositivo de entrada padrão (normalmente o teclado). A primeira linha da entrada de cada caso de teste contém um inteiro N (2 < N < 10). As N linhas seguintes contém N inteiros cada, separados por exatamente um espaço em branco. Os inteiros dentro do quadrado são todos maiores que 0 (zero) e menores que 1.000.

### **Saída**

Seu programa deve imprimir, na saída padrão, uma única linha com um inteiro representando a soma do quadrado mágico ou −1 caso o quadrado não seja mágico.

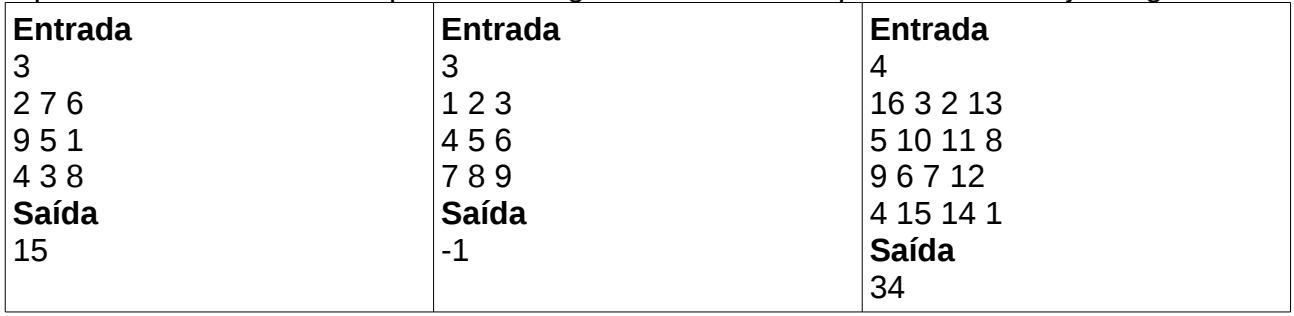

# **Vestibular**

Nome do arquivo fonte: vestibular.cpp

A maioria das universidades brasileiras usa o vestibular para selecionar seus alunos. O vestibular consiste de uma ou mais provas sobre as matérias do Ensino Médio, visando avaliar os conhecimentos dos candidatos.

Um formato popular de prova de vestibular é a prova objetiva. Neste formato de prova, cada candidato deve escolher uma das cinco alternativas apresentadas pela questão como sendo a correta. Durante a correção dos cartões, cada questão onde a alternativa escolhida pelo candidato é a mesma do gabarito, ele ganha um ponto.

Alguns dos vestibulares mais concorridos do Brasil são disputados por dezenas de milhares de candidatos, e, por isso, geralmente usa-se uma folha de leitura óptica e um programa de computador para corrigir as provas de todos os candidatos e gerar a lista com suas pontuações.

Você trabalha no comitê responsável pelo vestibular em uma faculdade e deve escrever um programa que, dado o gabarito e as respostas de um dos candidatos, determina o número de acertos daquele candidato.

#### **Entrada**

A entrada contém um único conjunto de testes, que deve ser lido do dispositivo de entrada padrão (normalmente o teclado). A primeira linha da entrada contém um único inteiro N (1 ≤ N ≤ 80), representando o número de questões na prova. A segunda linha da entrada contém uma cadeia de N caracteres, indicando o gabarito da prova. A terceira linha da entrada contém outra cadeia de N caracteres, indicando as opções marcadas pelo candidato. Ambas as cadeias contêm apenas os caracteres 'A', 'B', 'C', 'D' e 'E' (sempre em letra maiúscula).

### **Saída**

Seu programa deve imprimir na saída padrão uma única linha contendo um único inteiro, indicando o número de acertos do candidato.

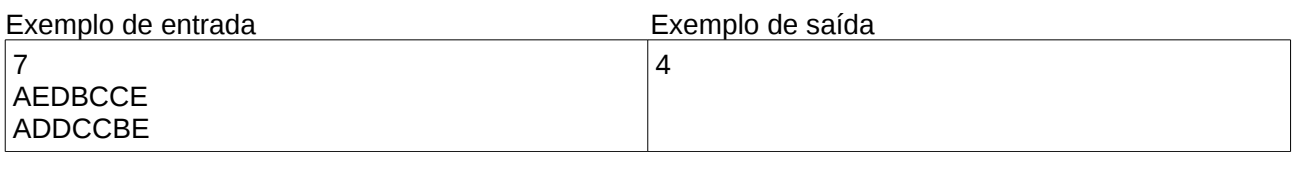

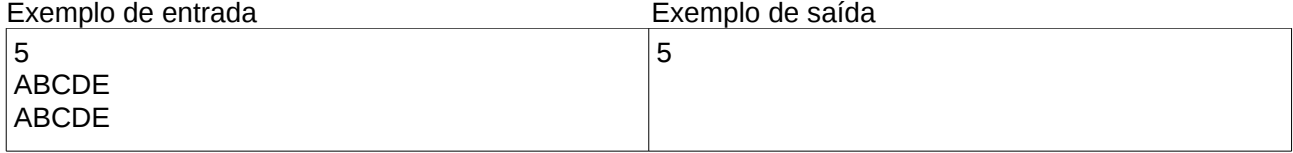

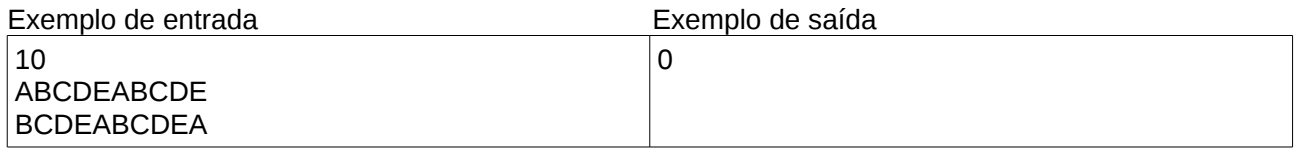

# **Campo de Minhocas**

Arquivo fonte: minhoca.cpp

Minhocas são muito importantes para a agricultura e como insumo para produção de ração animal. A Organização para Bioengenharia de Minhocas (OBM) é uma entidade não governamental que promove o aumento da produção, utilização e exportação de minhocas.

Uma das atividades promovidas pela OBM é a manutenção de uma fazenda experimental para pesquisa de novas tecnologias de criação de minhocas. Na fazenda, a área destinada às pesquisas é de formato retangular, dividida em células quadrangulares de mesmo tamanho. As células são utilizadas para testar os efeitos, na produção de minhocas, de variações de espécies de minhocas, tipos de terra, de adubo, de tratamento, etc. Os pesquisadores da OBM mantêm um acompanhamento constante do desenvolvimento das minhocas em cada célula, e têm uma estimativa extremamente precisa da produtividade em cada uma das células. A figura abaixo mostra um mapa da fazenda, mostrando a produtividade estimada de cada uma das células.

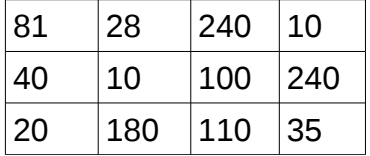

Um pesquisador da OBM inventou e construiu uma máquina colhedeira de minhocas, e quer testá-la na fazenda. A máquina tem a largura de uma célula, e em uma passada pelo terreno de uma célula colhe todas as minhocas dessa célula, separando-as, limpando-as e empacotando-as. Ou seja, a máquina eliminará uma das etapas mais intensivas de mão de obra no processo de produção de minhocas. A máquina, porém, ainda está em desenvolvimento e tem uma restrição: não faz curvas, podendo movimentar-se somente em linha reta. Decidiu-se então que seria efetuado um teste com a máquina, de forma a colher o maior número possível de minhocas em uma única passada, em linha reta, de lado a lado do campo de minhocas. Ou seja, a máquina deve colher todas as minhocas de uma 'coluna' ou de uma 'linha' de células do campo de minhocas (a linha ou coluna cuja soma das produtividades esperadas das células é a maior possível).

## **Tarefa**

Escreva um programa que, fornecido o mapa do campo de minhocas, descrevendo a produtividade estimada em cada célula, calcule o número esperado total de minhocas a serem colhidas pela máquina durante o teste, conforme descrito acima.

## **Entrada**

A primeira linha da entrada contém dois números inteiros N e M, representando respectivamente o número de linhas ( $1 \le N \le 100$ ) e o número de colunas ( $1 \le M \le 100$ ) de células existentes no campo experimental de minhocas. Cada uma das N linhas seguintes contém M inteiros, representando as produtividades estimadas das células correspondentes a uma linha do campo de minhocas.

*A entrada deve ser lida do dispositivo de entrada padrão (normalmente o teclado).*

## **Saída**

A saída deve ser composta por uma única linha contendo um inteiro, indicando o número esperado total de minhocas a serem colhidas pela máquina durante o teste.

*A saída deve ser escrita no dispositivo de saída padrão (normalmente a tela).*

# **Restrições**

 $1 \le N \le 100$  $1 \le M \le 100$ 0 ≤ Produtividade de uma célula ≤ 500 0 ≤ Produtividade de uma linha ou coluna de células ≤ 50000

# **Exemplos de entrada e saída**

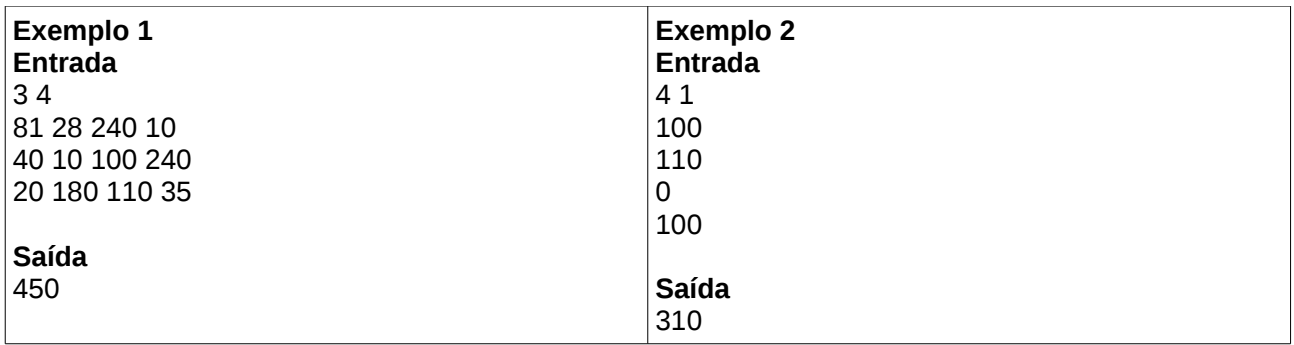